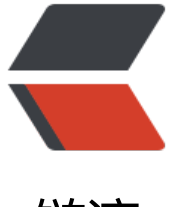

链滴

# 《Head First 设[计模](https://ld246.com)式》:命令模式

- 作者: jingqueyimu
- 原文链接:https://ld246.com/article/1597067792723
- 来源网站:[链滴](https://ld246.com/member/jingqueyimu)
- 许可协议:[署名-相同方式共享 4.0 国际 \(CC BY-SA 4.0\)](https://ld246.com/article/1597067792723)

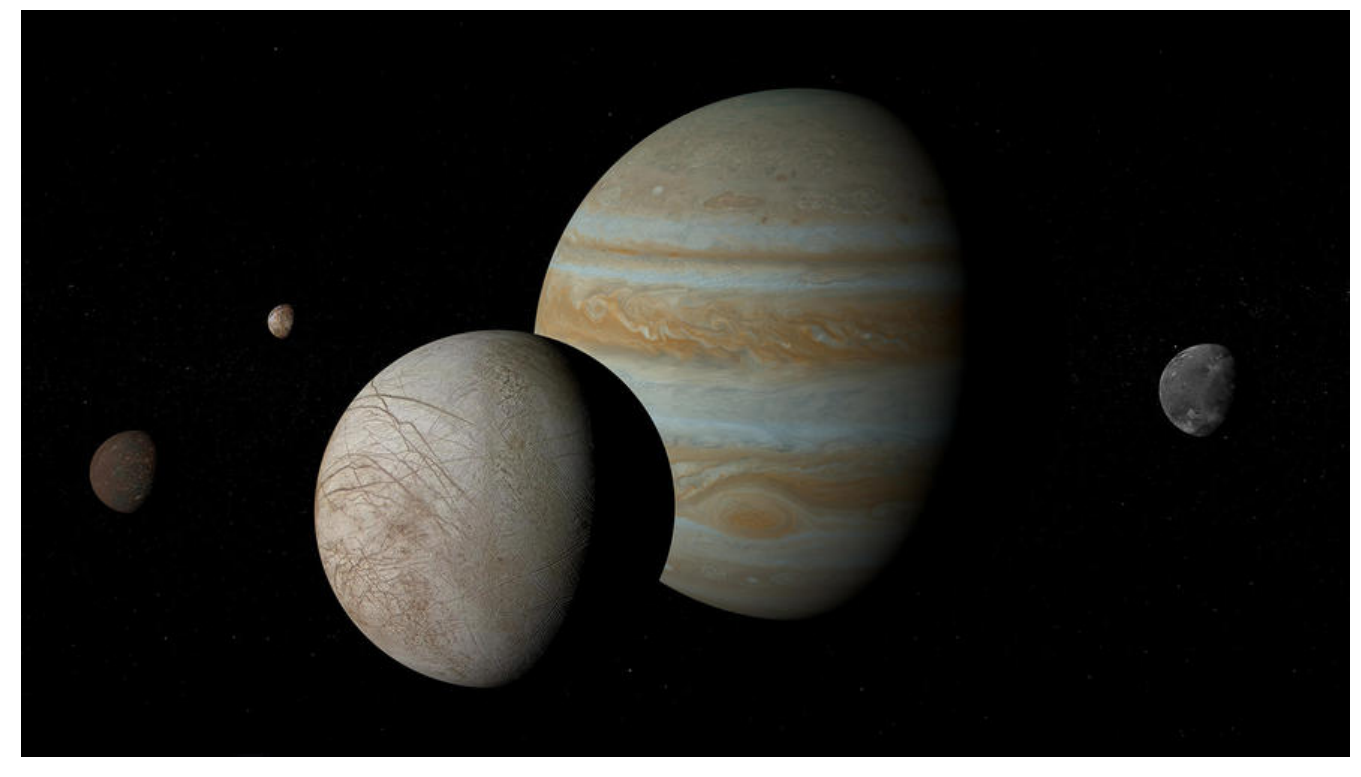

# **正文**

## **一、定义**

命令模式将"请求"封装成对象(命令对象),以便使用不同的"请求"来参数化其他对象。

**要点:**

● 命令模式可将"动作的请求者"从"动作的执行者"对象中解耦。

● 被解耦的两者之间通过命令对象进行沟通。命令对象封装了接收者和一个或多个动作。

● 命令对象提供一个 execute() 方法, 该方法封装了接收者的动作。当此方法被调用时, 接收者就会 行这些动作。

● 调用者持有一个或多个命令对象, 通过调用命令对象的 execute() 方法发出请求, 这会使得接收者 动作被调用。

#### **二、实现步骤**

#### **1、创建接收者类**

接收者类中包含要执行的动作。

#### **(1)接收者A**

/\*\* \* 接收者A \*/ public class ReceiverA {

```
 /**
    * 动作1
    */
   public void action1() {
     System.out.println("ReceiverA do action1");
   }
   /**
    * 动作2
    */
   public void action2() {
      System.out.println("ReceiverA do action2");
   }
}
```
#### **(2)接收者B**

```
/**
 * 接收者B
 */
public class ReceiverB {
   /**
    * 动作1
    */
   public void action1() {
      System.out.println("ReceiverB do action1");
   }
   /**
   * 动作2
    */
   public void action2() {
      System.out.println("ReceiverB do action2");
   }
}
```
# **2、创建命令接口**

```
/**
 * 命令接口
 */
public interface Command {
   /**
   * 执行命令
   */
   public void execute();
}
```
# **3、创建具体的命令,并实现命令接口**

命令对象中,封装了命令接收者和相关动作。

#### **(1)命令A1**

```
/**
 * 命令A1
 */
public class ConcreteCommandA1 implements Command{
   /**
   * 接收者A
   */
   ReceiverA receive;
   public ConcreteCommandA1(ReceiverA receive) {
     this.receive = receive;
   }
   @Override
   public void execute() {
```

```
 // 接收者A执行动作1
     receive.action1();
   }
}
```
## **(2)命令A2**

```
/**
 * 命令A2
 */
public class ConcreteCommandA2 implements Command{
   /**
   * 接收者A
   */
   ReceiverA receive;
   public ConcreteCommandA2(ReceiverA receive) {
     this.receive = receive;
   }
   @Override
   public void execute() {
     // 接收者A执行动作2
     receive.action2();
   }
}
 (3)命令B1
```

```
/**
 * 命令B1
```

```
 */
public class ConcreteCommandB1 implements Command{
   /**
```

```
 * 接收者B
    */
   ReceiverB receive;
   public ConcreteCommandB1(ReceiverB receive) {
      this.receive = receive;
   }
   @Override
   public void execute() {
     // 接收者B执行动作1
     receive.action1();
   }
}
```
#### **(4)命令B2**

```
/**
 * 命令B2
 */
public class ConcreteCommandB2 implements Command{
```

```
 /**
 * 接收者B
 */
 ReceiverB receive;
 public ConcreteCommandB2(ReceiverB receive) {
   this.receive = receive;
 }
 @Override
 public void execute() {
   // 接收者B执行动作2
   receive.action2();
 }
```
## **4、创建调用者**

}

调用者通过持有的命令对象,来调用接收者的动作。

```
/**
 * 调用者
 */
public class Invoker {
```

```
 /**
 * 命令对象
```

```
 */
   Command command;
   /**
    * 设置命令
    */
   public void setCommand(Command command) {
     this.command = command;
   }
   /**
    * 调用动作
   */
   public void invoke() {
     command.execute();
   }
}
```
#### **5、调用者执行命令**

```
public class Test {
```

```
 public static void main(String[] args) {
   // 命令调用者
   Invoker invoker = new Invoker();
```

```
 // 命令接收者
 ReceiverA receiverA = new ReceiverA();
ReceiverB receiverB = new ReceiverB();
```

```
 // 创建命令,并指定接收者
 Command commandA1 = new ConcreteCommandA1(receiverA);
 Command commandA2 = new ConcreteCommandA2(receiverA);
 Command commandB1 = new ConcreteCommandB1(receiverB);
 Command commandB2 = new ConcreteCommandB2(receiverB);
```

```
 // 调用者执行命令
 invoker.setCommand(commandA1);
 invoker.invoke();
 invoker.setCommand(commandA2);
 invoker.invoke();
 invoker.setCommand(commandB1);
 invoker.invoke();
 invoker.setCommand(commandB2);
 invoker.invoke();
```
 } }

# **三、举个栗子**

#### **1、背景**

假设你要设计一个家电自动化遥控器的 API。这个遥控器具有七个可编程的插槽(每个都可以指定到 个不同的家电装置),每个插槽都有对应的"开"、"关"按钮。

你希望每个插槽都能够控制一个或一组装置。并且,这个遥控器适用于目前的装置和任何未来可能出 的装置。

## **2、实现**

#### **(1)创建家电类**

```
/**
 * 电灯(接收者)
 */
public class Light {
   /**
    * 电灯位置
    */
   String location;
   public Light(String location) {
     this. location = location; }
   /**
    * 开灯
    */
   public void on() {
      System.out.println(location + " light is on");
   }
   /**
   .<br>* 关灯
    */
   public void off() {
      System.out.println(location + " light is off");
   }
}
/**
 * 音响(接收者)
 */
public class Stereo {
   /**
    * 打开音响
    */
   public void on() {
      System.out.println("Stereo is on");
   }
   /**
    * 关闭音响
```

```
 */
   public void off() {
      System.out.println("Stereo is off");
   }
   /**
    * 设置为播放CD
    */
   public void setCd() {
      System.out.println("Stereo is set for CD input");
   }
   /**
    * 设置为播放DVD
    */
   public void setDvd() {
      System.out.println("Stereo is set for DVD input");
   }
  /**
    * 设置音量
    */
   public void setVolume(int volume) {
      System.out.println("Stereo volume set to " + volume);
   }
}
```
#### **(2)创建命令接口**

```
/**
 * 命令接口
 */
public interface Command {
   /**
    * 执行命令
    */
   public void execute();
}
```
## **(3)创建具体的命令,并继承命令接口**

```
/**
 * 无命令
 */
public class NoCommand implements Command {
```

```
 @Override
    public void execute() {}
}
/**
```
\* 开灯命令

```
 */
public class LightOnCommand implements Command {
```

```
 Light light;
   public LightOnCommand(Light light) {
     this.light = light;
   }
   @Override
   public void execute() {
      light.on();
   }
}
/**
  * 关灯命令
 */
public class LightOffCommand implements Command {
   Light light;
   public LightOffCommand(Light light) {
     this.light = light;
   }
   @Override
   public void execute() {
      light.off();
   }
}
/**
  * 打开音响播放CD命令
 */
public class StereoOnWithCDCommand implements Command {
   Stereo stereo;
   public StereoOnWithCDCommand(Stereo stereo) {
      this.stereo = stereo;
   }
   @Override
   public void execute() {
      stereo.on();
      stereo.setCd();
      stereo.setVolume(11);
   }
}
/**
 * 关闭音响命令
 */
```
public class StereoOffCommand implements Command {

```
 Stereo stereo;
   public StereoOffCommand(Stereo stereo) {
     this.stereo = stereo;
   }
   @Override
   public void execute() {
     stereo.off();
   }
}
 (4)创建遥控器类
```

```
/**
 * 遥控器(调用者)
 */
public class RemoteControl {
   Command[] onCommands;
   Command[] offCommands;
   public RemoteControl() {
     onCommands = new Command[7];
     offCommands = new Command[7];
     // 初始化插槽命令为无命令状态
     Command noCommand = new NoCommand();
    for (int i = 0; i < 7; i++) {
       onCommands[i] = noCommand;
       offCommands[i] = noCommand;
     }
   }
   /**
   * 设置插槽命令
   */
   public void setCommand(int slot, Command onCommand, Command offCommand) {
     onCommands[slot] = onCommand;
     offCommands[slot] = offCommand;
   }
   /**
   * "开"按钮被按下
   */
   public void onButtonWasPushed(int slot) {
     // 执行开命令
     onCommands[slot].execute();
   }
   /**
    * "关"按钮被按下
    */
```

```
 public void offButtonWasPushed(int slot) {
      // 执行关命令
      offCommands[slot].execute();
   }
}
```
#### **(5)使用遥控器控制家电**

#### public class Test {

```
 public static void main(String[] args) {
   // 遥控器
  RemoteControl remoteControl = new RemoteControl();
```
 // 家电 Light livingRoomLight = new Light("Living Room"); Light kitchenLight = new Light("Kitchen"); Stereo stereo = new Stereo();

 // 创建命令,并指定家电 Command livingRoomLightOn = new LightOnCommand(livingRoomLight); Command livingRoomLightOff = new LightOffCommand(livingRoomLight); Command kitchenLightOn = new LightOnCommand(kitchenLight); Command kitchenLightOff = new LightOffCommand(kitchenLight); Command stereoOnWithCD = new StereoOnWithCDCommand(stereo); Command stereoOff = new StereoOffCommand(stereo);

 // 设置插槽命令 remoteControl.setCommand(0, livingRoomLightOn, livingRoomLightOff); remoteControl.setCommand(1, kitchenLightOn, kitchenLightOff); remoteControl.setCommand(2, stereoOnWithCD, stereoOff);

```
 // 遥控器执行命令
 remoteControl.onButtonWasPushed(0);
 remoteControl.offButtonWasPushed(0);
 remoteControl.onButtonWasPushed(1);
 remoteControl.offButtonWasPushed(1);
 remoteControl.onButtonWasPushed(2);
 remoteControl.offButtonWasPushed(2);
```
# **四、命令模式的更多用途**

#### **1、队列请求**

 } }

命令可以将运算块打包(一个接收者和一组动作),然后将它传来传去,就像是一般的对象一样。即 在命令对象被创建许久之后,运算依然可以被调用。事实上,它甚至可以在不同的线程中被调用。

因此,命令模式可以用来实现队列请求。具体做法是:在工作队列的一端添加命令,另一端通过线程 出命令,调用它的 execute() 方法,等调用完成后,将此命令对象丢弃,再取出下一个命令……

#### **2、日志请求**

某些应用需要我们将所有的动作都记录在日志中,并能在系统死机后,重新调用这些动作恢复到之前 状态。

命令模式能够支持这一点。具体做法是:当我们执行命令时,利用序列化将命令对象存储在磁盘中。 旦系统死机,再利用反序列化将命令对象重新加载,并依次调用这些对象的 execute() 方法。